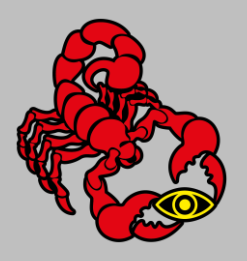

**Abteilung:** Parkraumbewirtschaftung

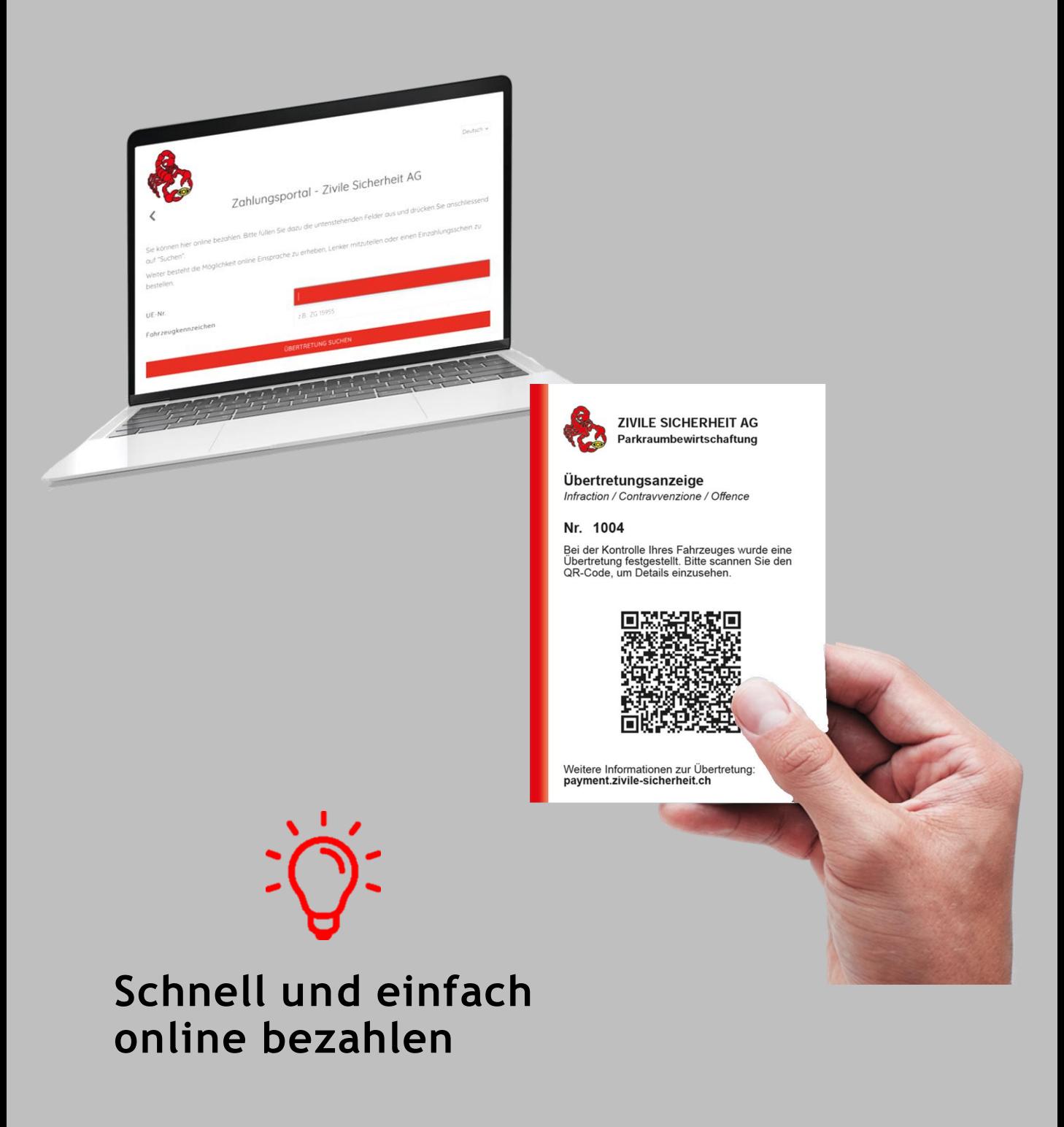

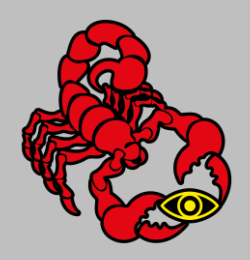

**Abteilung:** Parkraumbewirtschaftung

Zivile Sicherheit AG bietet eine schnelle und einfache Möglichkeit zur Bezahlung von Übertretungsanzeige an. Über ein Online-Bussenportal können Übertretungsanzeige direkt bezahlt oder Details davon abgefragt werden. Ist jemand anderes mit dem Fahrzeug gefahren, können die Daten der betroffenen Person gemeldet werden.

Auf der Übertretungsanzeige befindet sich ein QR-Code. Damit gelangt man direkt auf das Bussenportal.

#### **Das Bussenportal erreichen Sie auch unter:**

### **[https://payment.zivile-sicherheit.ch](https://payment.zivile-sicherheit.ch/)**

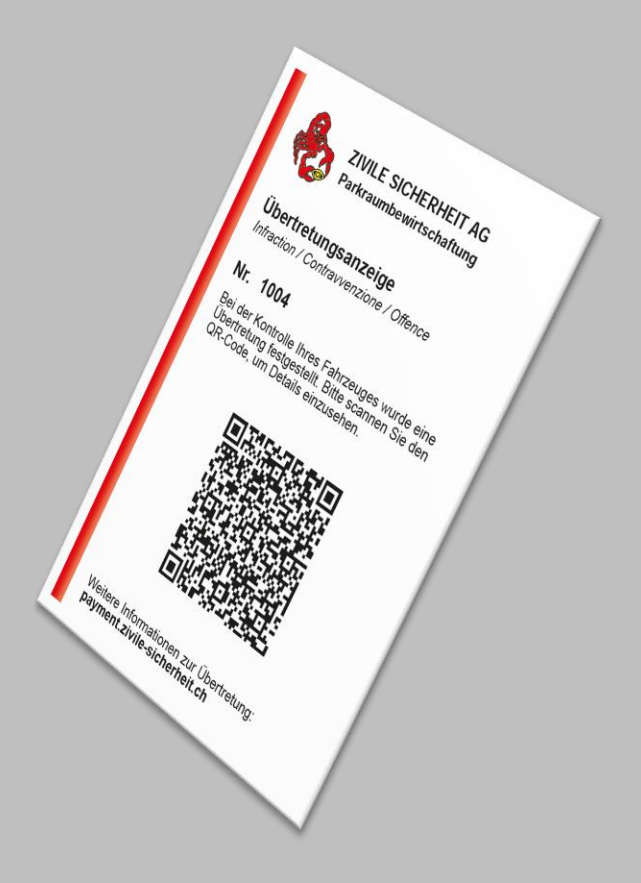

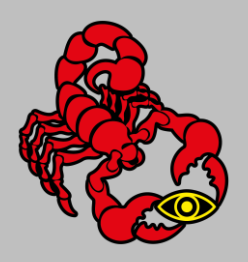

**Abteilung:** Parkraumbewirtschaftung

#### **Wie gelange ich auf das Online-Bussenportal?**

Der QR-Code kann mit dem Smartphone oder Tablet gescannt werden. Die meisten Smartphones verfügen über einen in der Kamera integrierten QR-Code-Scanner. Dazu die Kamera-App öffnen und das Smartphone so halten, dass der QR-Code im Bildschirm sichtbar ist. Wird der Code erkannt, erscheint eine Meldung. Tippt man diese an, wird automatisch das Online-Bussenportal aufgerufen. Für gewisse Smartphone-Modelle ist zum Scannen des QR- Codes eine eigene App nötig.

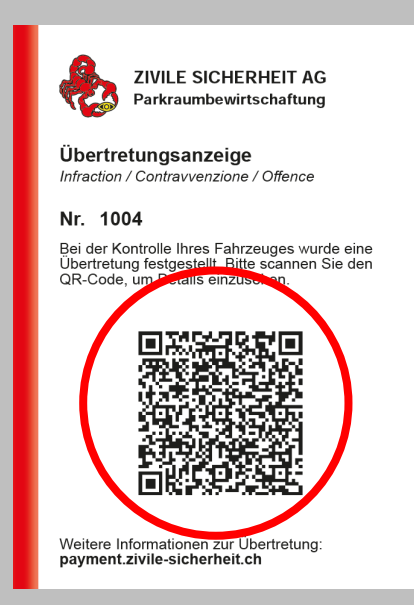

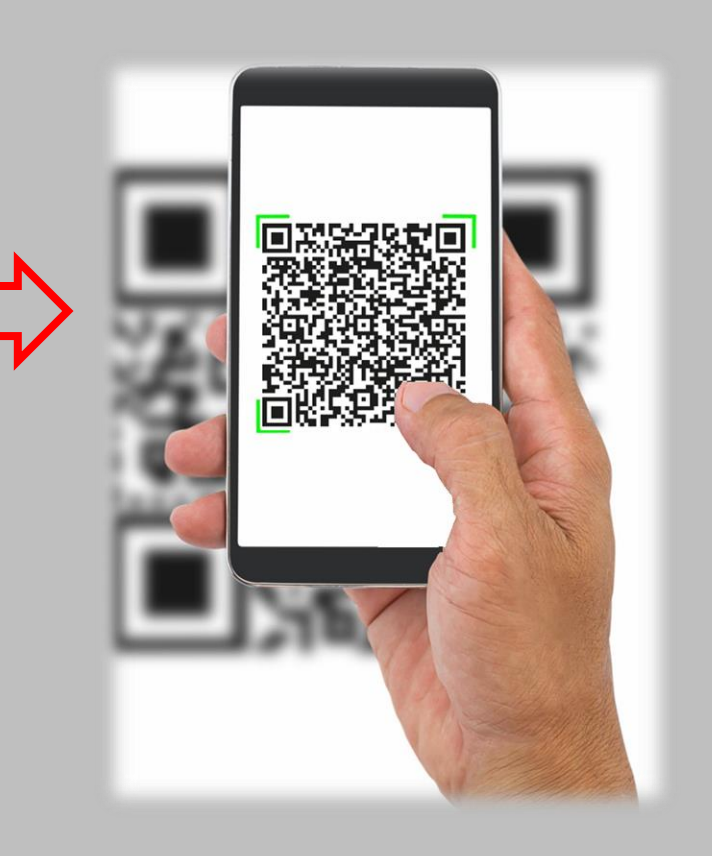

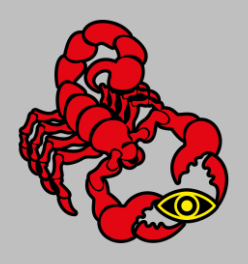

**Abteilung:** Parkraumbewirtschaftung

#### **Wo finde ich die nötigen Angaben für die Eingabe im Online-Bussenportal?**

Die UE-Nummer ist auf der Übertretungsanzeige aufgedruckt. Das Kennzeichen des betroffenen, respektive Ihres Fahrzeuges sollten Sie dazu ebenfalls kennen.

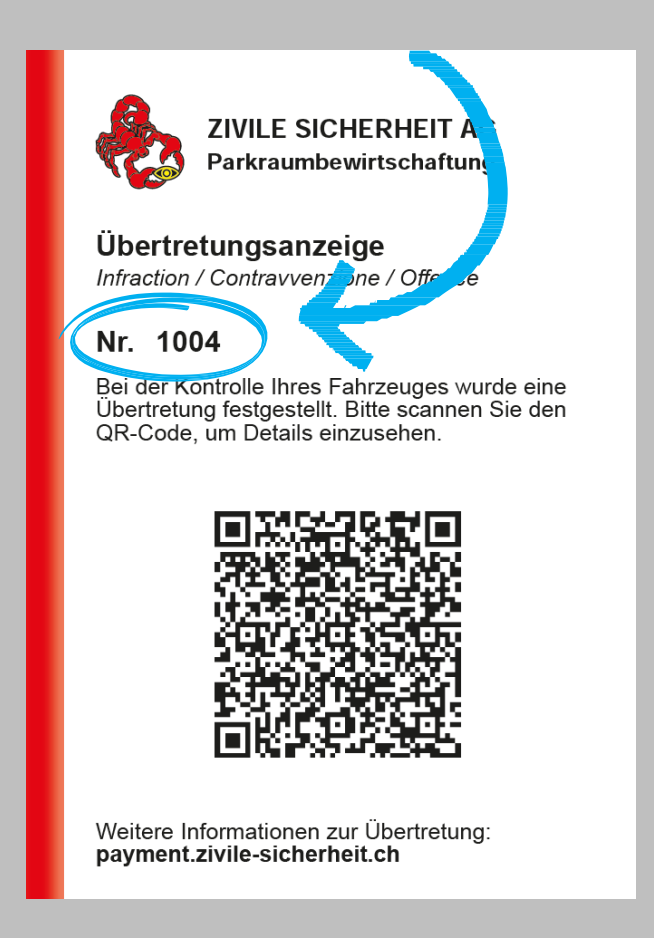

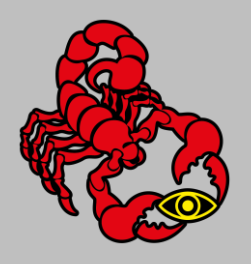

**Abteilung:** Parkraumbewirtschaftung

### **Wie kann ich meine Übertretungsanzeige bezahlen?**

Sie können zwischen folgenden Bezahlarten wählen:

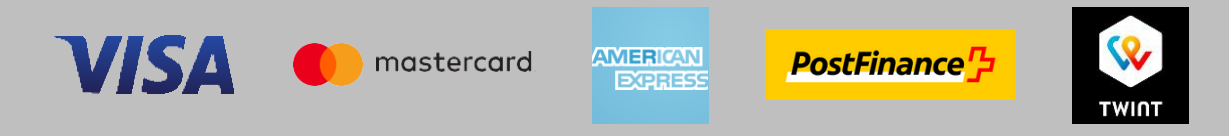

### **Was muss ich tun, wenn ich nicht online bezahlen kann oder will?**

Wer die Übertretungsanzeige nicht online bezahlt, erhält automatisch (sofern keine Auskunftssperre auf dem Kennzeichen besteht oder das Fahrzeug ausserhalb der Schweiz immatrikuliert ist) eine sogenannte Umtriebsentschädigungen mit Einzahlungsschein per Post zugestellt.

Damit kann auf gewohntem Weg bezahlt werden.

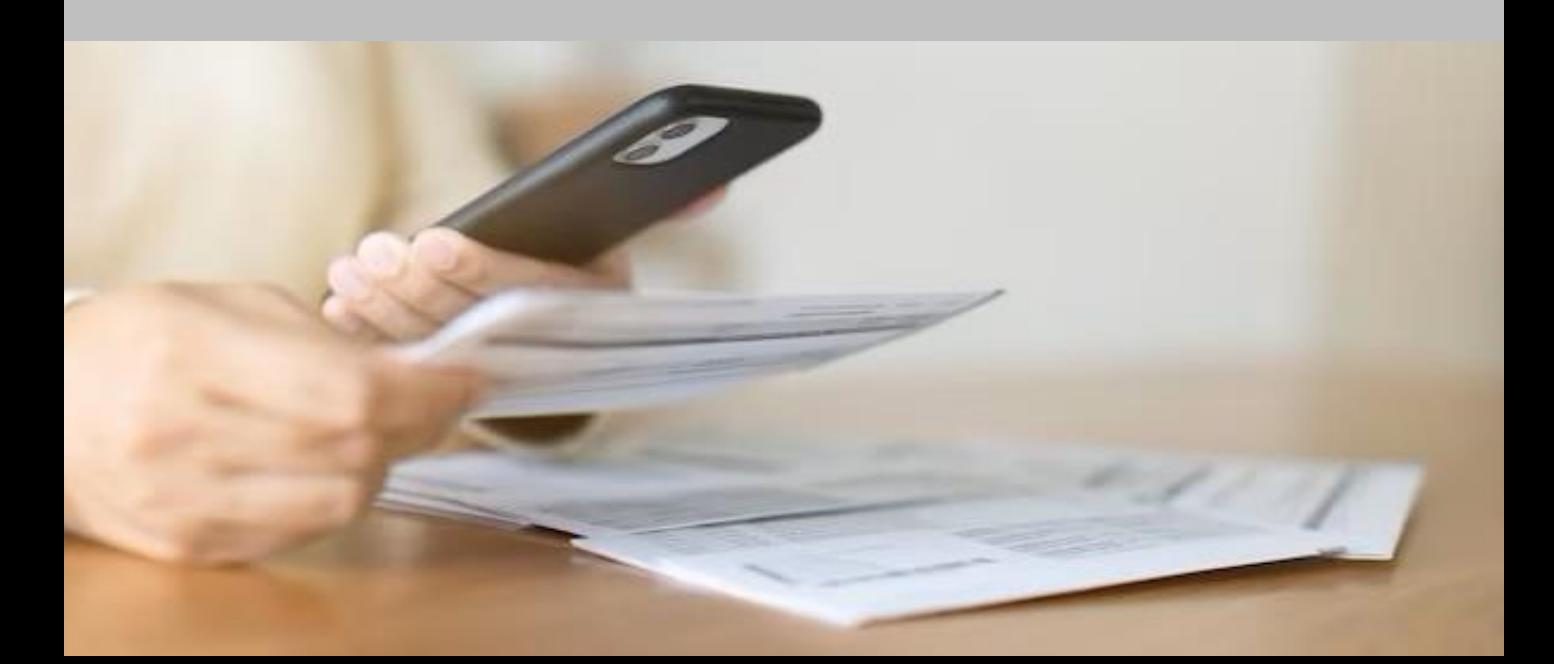

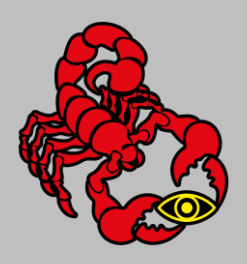

**Abteilung:** Parkraumbewirtschaftung

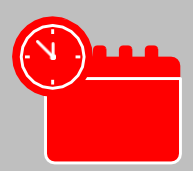

#### **Wie lange habe ich Zeit, um die Übertretungsanzeige zu bezahlen?**

Die Zahlungsfrist beträgt 10 Tage. Wird die Übertretungsanzeige nicht online bezahlt, wird eine Umtriebsentschädigungen mit Einzahlungsschein zugeschickt. Verstreicht die Zahlungsfrist, so wird das ordentliche Verfahren eingeleitet und eine Anzeige beim zuständigen Gericht erstattet.

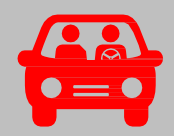

**Was muss ich tun, wenn ich nicht selbst gefahren bin?** Auf dem Onlineportal kann die Übertretungsanzeige einem anderen Fahrer/einer anderen Fahrerin zugewiesen werden (Lenker melden). Die neu registrierte Person erhält dann eine Umtriebsentschädigungen mit Einzahlungsschein zugeschickt.

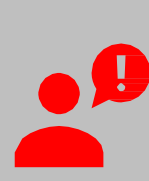

#### **Was muss ich tun, wenn ich mit der Übertretungsanzeige nicht einverstanden bin?**

Gegen eine Übertretungsanzeige kann im Online-Bussenportal eine Einwendung erhoben werden. Diese wird von uns angesehen und jedeR Fall einzeln beurteilt. Die Antwort erfolgt ebenfalls via E-Mail.

### **Es werden keine Fälle telefonisch bearbeitet**.

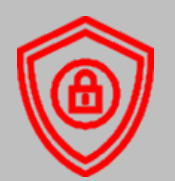

#### **Hinweise zum Datenschutz**

Der Schutz der Daten ist jederzeit gewährleistet. Auf dem Online-Bussenportal werden keine persönlichen Daten gespeichert.